**Child Control Crack Activation Code For PC (Latest)**

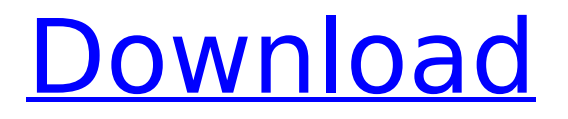

# **Child Control Crack [32|64bit]**

Child Control is a simple but powerful tool with a simple interface that lets you block other users (particularly children) access to the computer and Internet. After the installation process is completed, you can set a password and make the tool keep you informed with updates via email. You can run a wizard to configure program settings. For example, you can define the time of computer and Internet availability. When the time expires, the computer will shut down (but this option can be changed). Plus, you can specify the time when the computer and Internet will be inaccessible by a particular user. Furthermore, you can enable an Internet Filter (it allows you to create a list of allowed websites) and adjust the security level (from low to very high). When exploring the interface's features, you can reconfigure time limits for the computer and Internet (optionally enable force break), as well as create a whitelist and blacklist regarding permitted websites and applications. In addition, you can disable sensitive tools found in Windows, such as Command Prompt, Registry Editor, Control Panel, time and date settings, Task Manager, Run, and others. Moreover, you can add more users to the "banned" list, enable Internet remote, view log files and modify various options (e.g. set the tool to log out if the computer or Internet limit has been reached, synchronize date and time with the Internet). The program needs a moderate amount of system resources, can guide you to online video tutorials and didn't pop up any errors during our tests. Don't worry, the program password is required even if another user tries to uninstall it. All in all, Child Control is an excellent tool for limiting time of other users spent on your computer and we highly recommend it to everyone. Child Control Evaluation: Child Control is a simple but powerful tool with a simple interface that lets you block other users' (particularly children) access to the computer and Internet. After the installation process is completed, you can set a password and make the tool keep you informed with updates via email. You can run a wizard to configure program settings. For example, you can define the time of computer and Internet availability. When the time expires, the computer will shut down (but this option can be changed). Plus, you can specify the time when the computer and Internet will be inaccessible by a particular user. Furthermore, you can enable an Internet Filter (it allows you to create a list of allowed websites) and adjust

### **Child Control Crack+ Incl Product Key Download [Latest] 2022**

Child Control is a simple but powerful tool with a simple interface that lets you block other users' (particularly children) access to the computer and Internet. After the installation process is completed, you can set a password and make the tool keep you informed with updates via email. You can run a wizard to configure program settings. For example, you can define the time of computer and Internet availability. When the time expires, the computer will shut down (but this option can be changed). Plus, you can specify the time when the computer and Internet will be inaccessible by a particular user. Furthermore, you can enable an Internet Filter (it allows you to create a list of allowed websites) and adjust the security level (from low to very high). When exploring the interface's features, you can

reconfigure time limits for the computer and Internet (optionally enable force break), as well as create a whitelist and blacklist regarding permitted websites and applications. In addition, you can disable sensitive tools found in Windows, such as Command Prompt, Registry Editor, Control Panel, time and date settings, Task Manager, Run, and others. Moreover, you can add more users to the "banned" list, enable Internet remote, view log files and modify various options (e.g. set the tool to log out if the computer or Internet limit has been reached, synchronize date and time with the Internet). The program needs a moderate amount of system resources, can guide you to online video tutorials and didn't pop up any errors during our tests. Don't worry, the program password is required even if another user tries to uninstall it. All in all, Child Control is an excellent tool for limiting time of other users spent on your computer and we highly recommend it to everyone. Child Control - Social Security Number: Is your Social Security Number known to the Federal Government? If so, you may have been victim of a child identity theft. 1) What Does Child Identity Theft Mean? Child Identity Theft occurs when someone steals your identity and takes on your legal name. In many states, a person can be legally named after they have reached the age of majority (usually 18). While there are some exceptions, this legal right is granted to a minority of states. But since every state allows for different laws regarding age of majority, it's possible that someone could be named as someone else's child in one state while still not being able to use the name in another. b7e8fdf5c8

# **Child Control With Key [Win/Mac]**

Do you have a family member you need to keep out of the computer and the Internet? Do you want to ensure that your children aren't doing things they shouldn't? Do you want to control the time they have on your computer? Do you want to know which websites they are visiting? Child Control is a simple yet powerful tool for blocking other users from your computer and the Internet. It's easy to use and easy to setup, and protects your privacy by monitoring the user's activity and keeping you informed with updates via email. It will block one or more users. Set the time limit, block the users' access to the computer and the Internet, set the account password, specify the Internet filter and set the security level. Plus, you can reconfigure time limits for the computer and Internet, add more users to the banned list, enable Internet remote control, view log files and modify various options. Main Features: \* Protect your computer and Internet from unauthorised activities. \* Protect your computer and Internet from unauthorised activities.

### **What's New in the?**

============ \* Search: \* Contacts: \* Send: \* Test: \* Help: Child Control is a simple but powerful tool with a simple interface that lets you block other users' (particularly children) access to the computer and Internet. After the installation process is completed, you can set a password and make the tool keep you informed with updates via email. You can run a wizard to configure program settings. For example, you can define the time of computer and Internet availability. When the time expires, the computer will shut down (but this option can be changed). Plus, you can specify the time when the computer and Internet will be inaccessible by a particular user. Furthermore, you can enable an Internet Filter (it allows

you to create a list of allowed websites) and adjust the security level (from low to very high). When exploring the interface's features, you can reconfigure time limits for the computer and Internet (optionally enable force break), as well as create a whitelist and blacklist regarding permitted websites and applications. In addition, you can disable sensitive tools found in Windows, such as Command Prompt, Registry Editor, Control Panel, time and date settings, Task Manager, Run, and others. Moreover, you can add more users to the "banned" list, enable Internet remote, view log files and modify various options (e.g. set the tool to log out if the computer or Internet limit has been reached, synchronize date and time with the Internet). The program needs a moderate amount of system resources, can guide you to online video tutorials and didn't pop up any errors during our tests. Don't worry, the program password is required even if another user tries to uninstall it. All in all, Child Control is an excellent tool for limiting time of other users spent on your computer and we highly recommend it to everyone. Child Control Features: ====================== \* Search: \* Contacts: \* Send: \* Test: \* Help: Child Control is a simple but powerful tool with a simple interface that lets you block other users' (particularly children) access to the computer and Internet. After the installation process is completed, you can set a password and make the tool keep you informed with updates via email. You can run a wizard to configure program settings. For example, you can define the time of computer and Internet availability. When the time expires, the computer will shut down (but this option

### **System Requirements For Child Control:**

View for more information on system requirements Download: Contributions Contributions are welcome! You can submit pull requests to the Nectar project on GitHub: If you are contributing to this project, please submit your work under the project name itself. If you

Related links:

<https://kjvreadersbible.com/embeddedgui-crack-x64/> [https://blackchurchlistings.com/wp-content/uploads/2022/07/Portable\\_HotKeyz.pdf](https://blackchurchlistings.com/wp-content/uploads/2022/07/Portable_HotKeyz.pdf) <https://skylightbwy.com/wp-content/uploads/2022/07/shasak.pdf> [https://community.tccwpg.com/upload/files/2022/07/B9ieCA4Abv6yn4goeCKY\\_04\\_d628b9a48b28dc25bf0](https://community.tccwpg.com/upload/files/2022/07/B9ieCA4Abv6yn4goeCKY_04_d628b9a48b28dc25bf09b9f3e0eed559_file.pdf) [9b9f3e0eed559\\_file.pdf](https://community.tccwpg.com/upload/files/2022/07/B9ieCA4Abv6yn4goeCKY_04_d628b9a48b28dc25bf09b9f3e0eed559_file.pdf) <https://hilivecourses.com/vitomu-portable-crack-free-download-mac-win-2022-latest/> <https://wakelet.com/wake/iS0gcCSZgVgQ3-D9Ns5Xw> [https://murmuring-hamlet-37613.herokuapp.com/Free\\_AIFF\\_To\\_MP3\\_Converter.pdf](https://murmuring-hamlet-37613.herokuapp.com/Free_AIFF_To_MP3_Converter.pdf) <https://emealjobs.nttdata.com/pt-pt/system/files/webform/skipcode.pdf> <https://the-chef.co/page2chm-crack-mac-win-final-2022/> [https://obscure-brushlands-10232.herokuapp.com/Office\\_Image\\_Extraction\\_Wizard.pdf](https://obscure-brushlands-10232.herokuapp.com/Office_Image_Extraction_Wizard.pdf) <http://www.keops.cat/wp-content/uploads/2022/07/Bluebells.pdf> <https://ig-link.com/intel-parallel-studio-xe-crack-activation-code-with-keygen-free-mac-win-latest/> <http://lawcate.com/010-editor-license-keygen-x64-march-2022/> <https://cycloneispinmop.com/nicegrid-crack-activation-key/> <http://www.wellbeingactivity.com/2022/07/04/testernet-crack-with-serial-key-3264bit-latest-2022/> <http://it-labx.ru/?p=59132> <http://gomeztorrero.com/free-history-cleaner-free/> [https://thaiherbbank.com/social/upload/files/2022/07/lpDHsO2xGqbrgYWNuIFx\\_04\\_42ab9733e5b27a33f6](https://thaiherbbank.com/social/upload/files/2022/07/lpDHsO2xGqbrgYWNuIFx_04_42ab9733e5b27a33f63bb6cac2ae437f_file.pdf) [3bb6cac2ae437f\\_file.pdf](https://thaiherbbank.com/social/upload/files/2022/07/lpDHsO2xGqbrgYWNuIFx_04_42ab9733e5b27a33f63bb6cac2ae437f_file.pdf) <http://www.distrixtmunxhies.com/2022/07/04/vov-exe-joiner-crack-license-code/> <https://comecongracia.com/revelando-secretos/sourcegit-crack-free-pc-windows/>